Giuseppe Accascina Sapienza, Università di Roma

# *Dalle immagini ai modelli dei poliedri: problemi di interpretazione*

*Educare lo sguardo: intrecci tra arte e matematica*

12 Maggio 2018, Teatro Odeion, Facoltà di Lettere Sapienza, Università di Roma

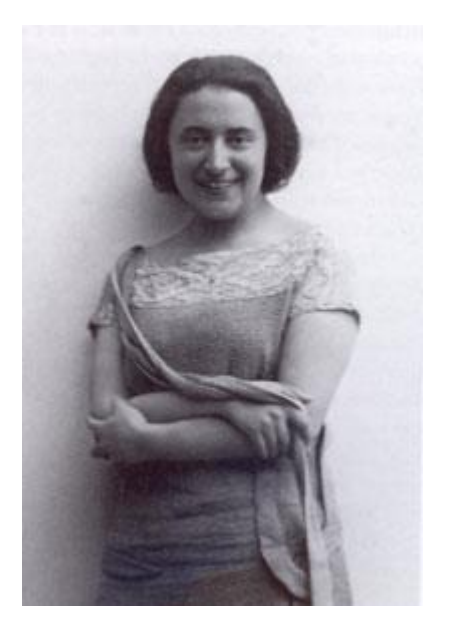

#### **Maria Accascina** (1898 – 1979) Storica dell'arte Direttrice del Museo regionale di Messina dal 1949 al 1966

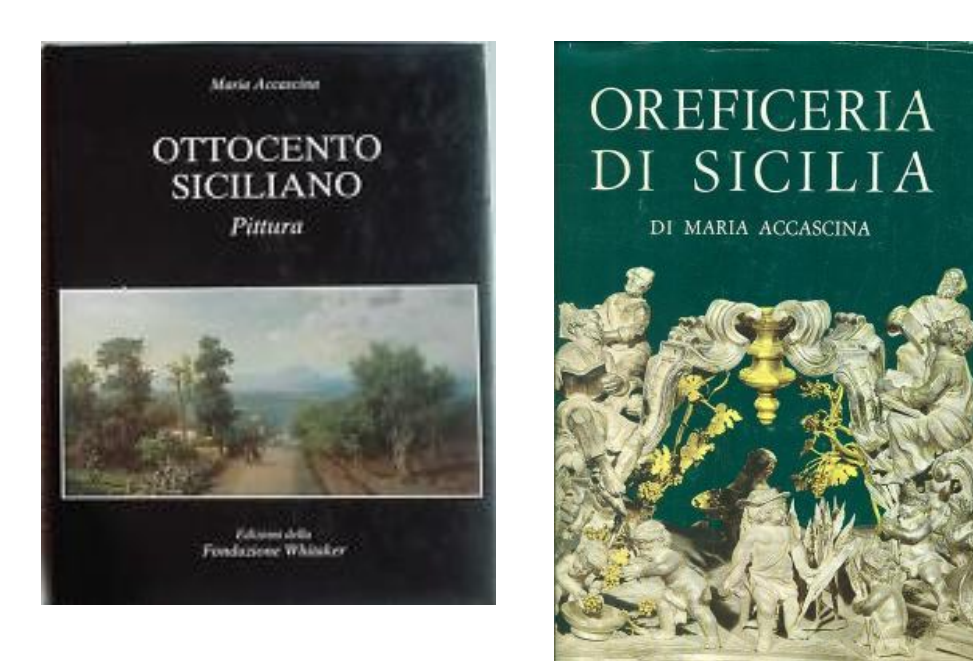

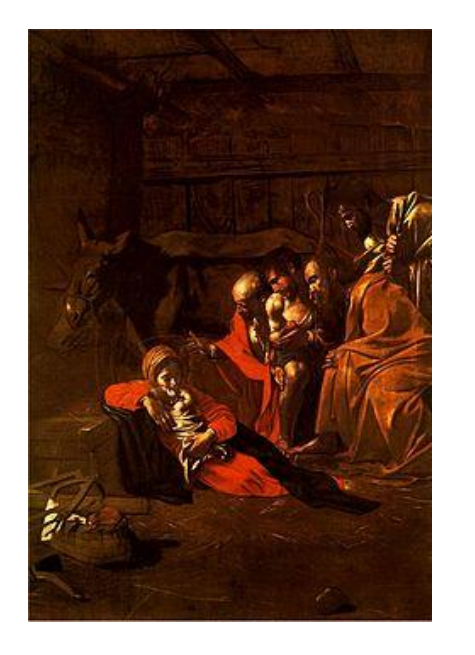

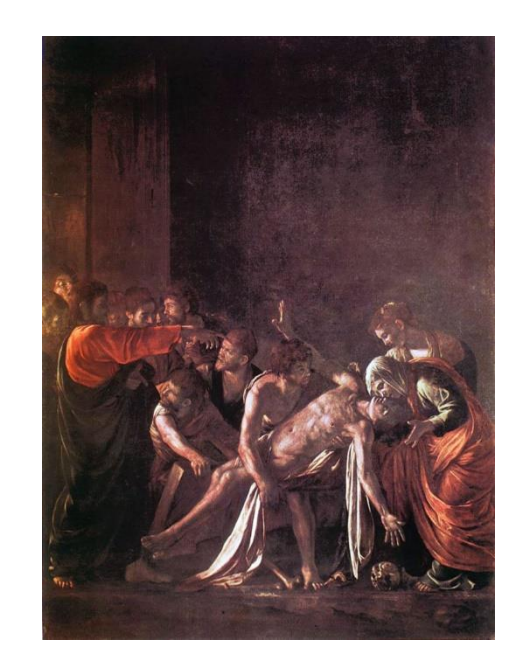

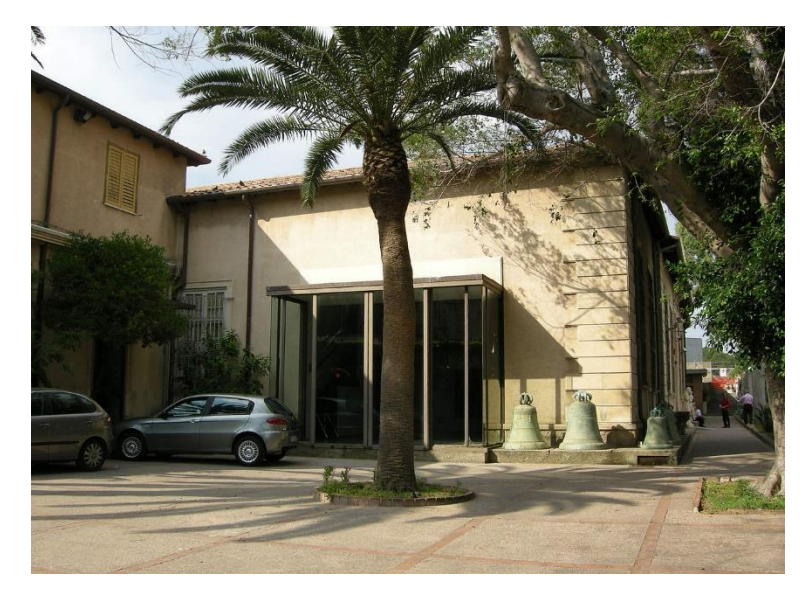

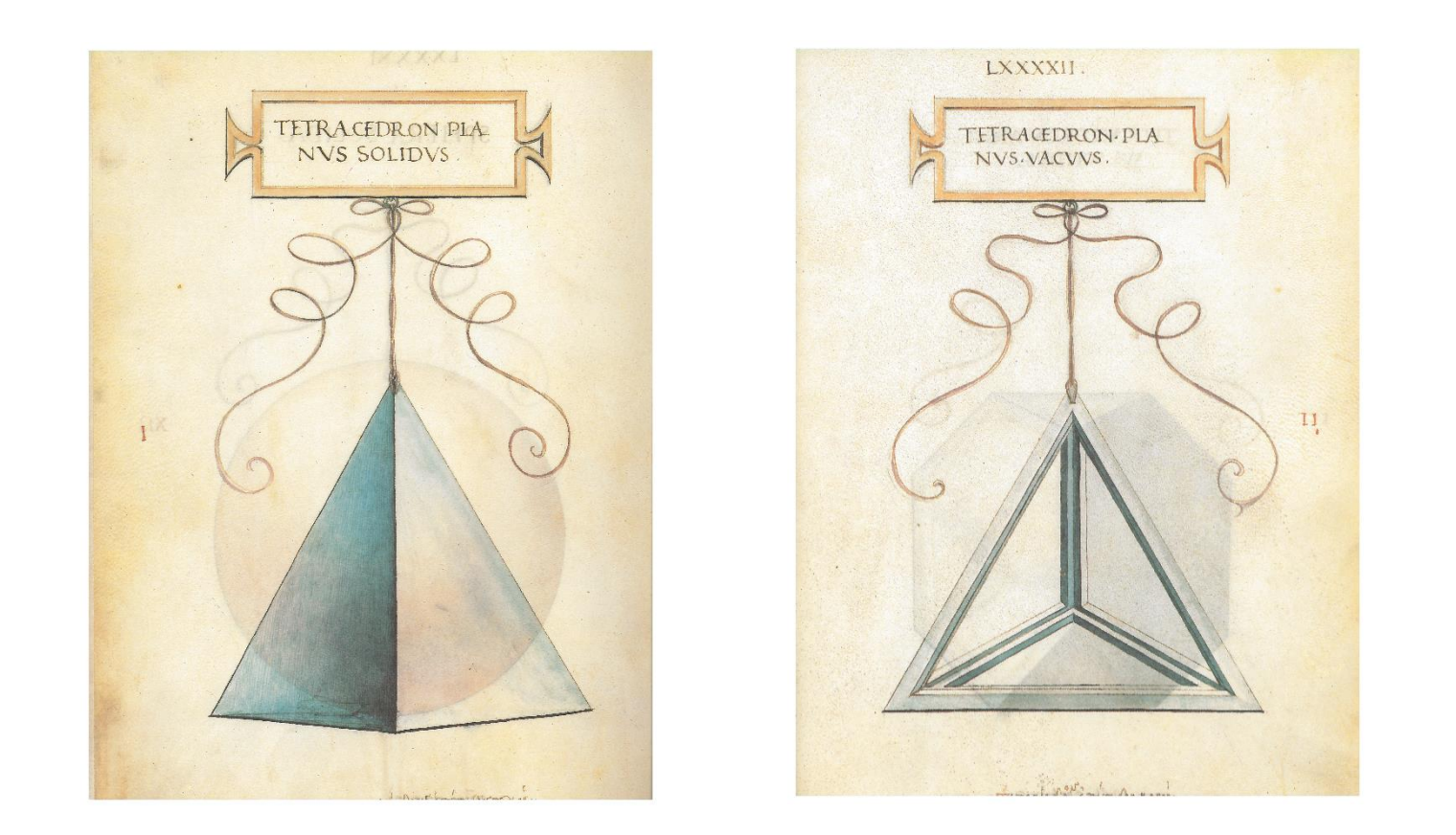

Tavole di Leonardo da Vinci Luca Pacioli, *De Divina Proportione*, manoscritto, 1498, Milano, Biblioteca Ambrosiana

### L. Pacioli, *De Divina Proportione*, folio 84r

#### **LXXXIIII**

orcco e in latino posti in un breue fopra ciaf cuno afixo nel fuo cordiglio fra doi ambre negre pur referendo ognuno commo e disto al numero polto in margine done di quel tal fetracta. E V. Cel. aluno calaltro modo.hara loro difpositioni lequali non detili materia: commo per inopia ame effato forza : ma de preciolo metallo efine gemme meritarieno effere ornati. Mala. V. Cel. confiderara. lo.o affecto clanimo nel suo perpetuo feruo De quello seintenda perquesti uocabuli fra le ma thematici ufitati cioe-ypothefi -ypothumiffa-Corauftro Cono pyramidale Corda pentago nica. Perpendiculare. Catheto. Dyametro. o Paralelogrammo Diagonale Centro Saetta cuxi. Onno alchuni uocabuli .Ex.D. in e ducti dali sapienti fra le mathematicidiscipline per intelligentia delor parti aci innuma schabia equinocare liquali achi in eple non foffe molto experto darebon nota .E. fopra inquesto nostro compendio spesso inferti : commo hauerete legendo trouato Eper non demarc dali antichi Ithauerno obsernati.

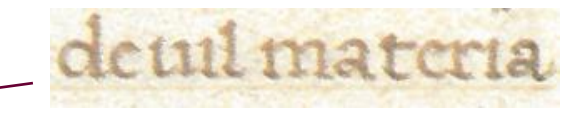

#### *de vil materia*

#### L. Pacioli, *De Divina Proportione*, folio 83v

rche doue non corduie fempre fia onfusione pero apui piena intellice tia dequesto nostro compendio per saper re trouate tutte le proprie fioure in prospecturo afpecto in questo fequente poste : Lancho le materiali fecondo lor publica tanola .La .V.Cel. observara questo modo cuoe Quando lequare te di fopra in lor capitoli delor creationi efor mationi quardarete inquel luogo darimpecto inlamarqine del libro elnumero fegnato per aboco. antico . cioc cofi comenzando dal prir al. 48. capitulo dicendo. 1.11.111.1111. V do fine alor termine. Equel medelino numere aponto farete de troutare do Ctro doue in que To dich corpi fonno per ordine tutti fiqurati Floual numero limilmente inquel luogho ne sira posto. Referendo. 1. a. 1. e. 11. C.III. a.III. e così intutti .Fouella ral figura fira deldicto corpo fa to piano con tutta perfectione de prospectua commo faci nostro Lionardo uinci. Equesti medefimi nu men: anchora recercarete fra le forme mate nali dedicti corpi . pendenti con lor nome in

11. a.11. c. 111. a.111. ecosi intutti . Equella tal figura sira deldicto corpo facto in piano con tutta perfectione de prospectuia commo sael nostro Lionardo uinci. Equesti medesimi nu

*E quella*

*tal figura sira del dicto corpo facto in piano con tutta perfectione de prospectiva commo fa el nostro Lionardi vinci.*

### Da Leonardo al percorso didattico

*Dalle immagini ai modelli* 

Leonardo:

### modello  $\rightarrow$ immagine

Processo inverso:

## immagine  $\rightarrow$  modello

### Il percorso didattico

Percorso didattico ideato insieme a Patrizia Berneschi e Elena Possamai.

Sperimentato quest'anno con studenti di:

• Liceo Scientifico Nomentano di Roma:

4 prime classi (studenti del 9° anno di scolarità)

2 seconde classi (10° anno di scolarità)

• corso di *Didattica della Matematica* (17° anno di scolarità), Laurea Magistrale in Matematica, Sapienza, Università di Roma.

## Modalità di lavoro

Identica con studenti di scuola e universitari. Gruppi di 3, 4 studenti.

- Ad ogni gruppo vengono date:
	- i. una coppia di tavole di Leonardo
	- ii. scheda di lavoro in cui si chiede
		- descrizione del poliedro e sue proprietà geometriche
		- tipo e numero di tessere di Polydron necessarie per costruire un modello reale
	- Costruzione del modello reale con Polydron
	- Di nuovo: descrizione del poliedro e sue proprietà geometriche

### Studenti di Liceo

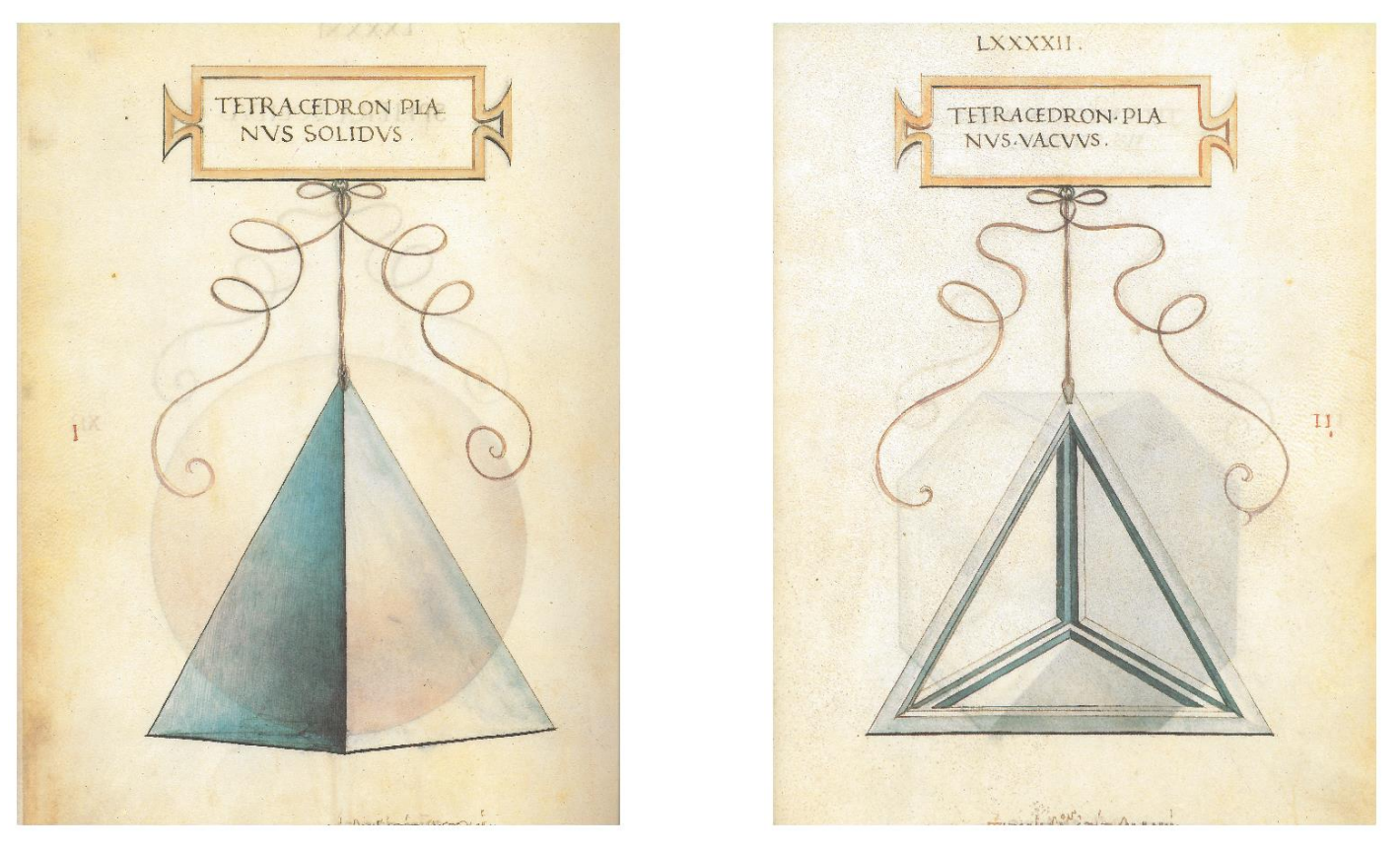

Animata discussione in un gruppo di studenti di seconda Liceo (10 anno di scolarità): *sono due modelli diversi o uno solo?*

Giuseppe Accascina 19/05/2018 Solo le figure attirano l'attenzione degli studenti di scuola. Nessuna attenzione ai cartelli descrittivi. Gli studenti osservano che perché Leonardo ha scelto due diversi punti di vista e ne danno una giustificazione

### Studenti Universitari

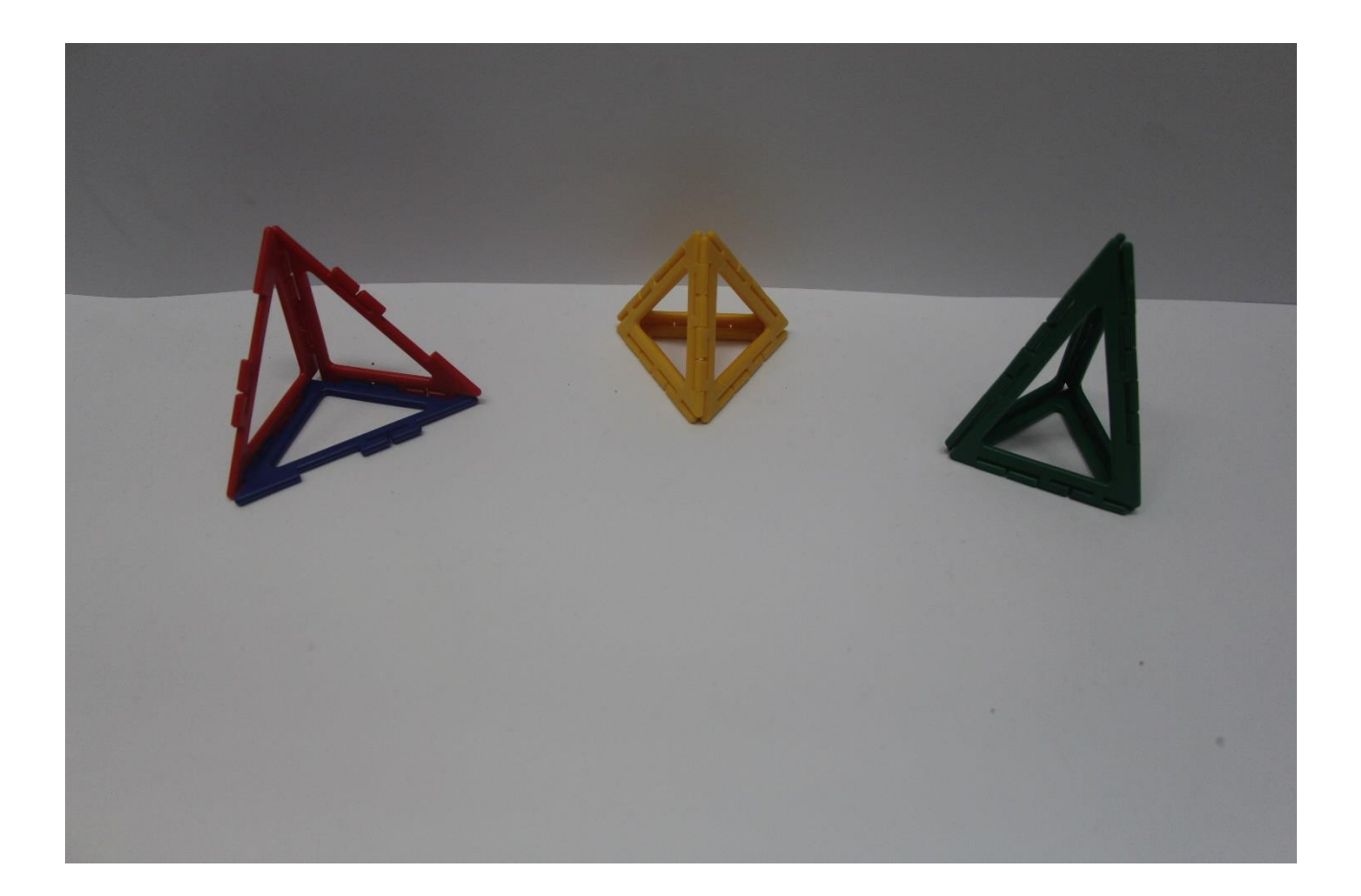

*Quale di questi tre?*

#### Tetraedro tronco

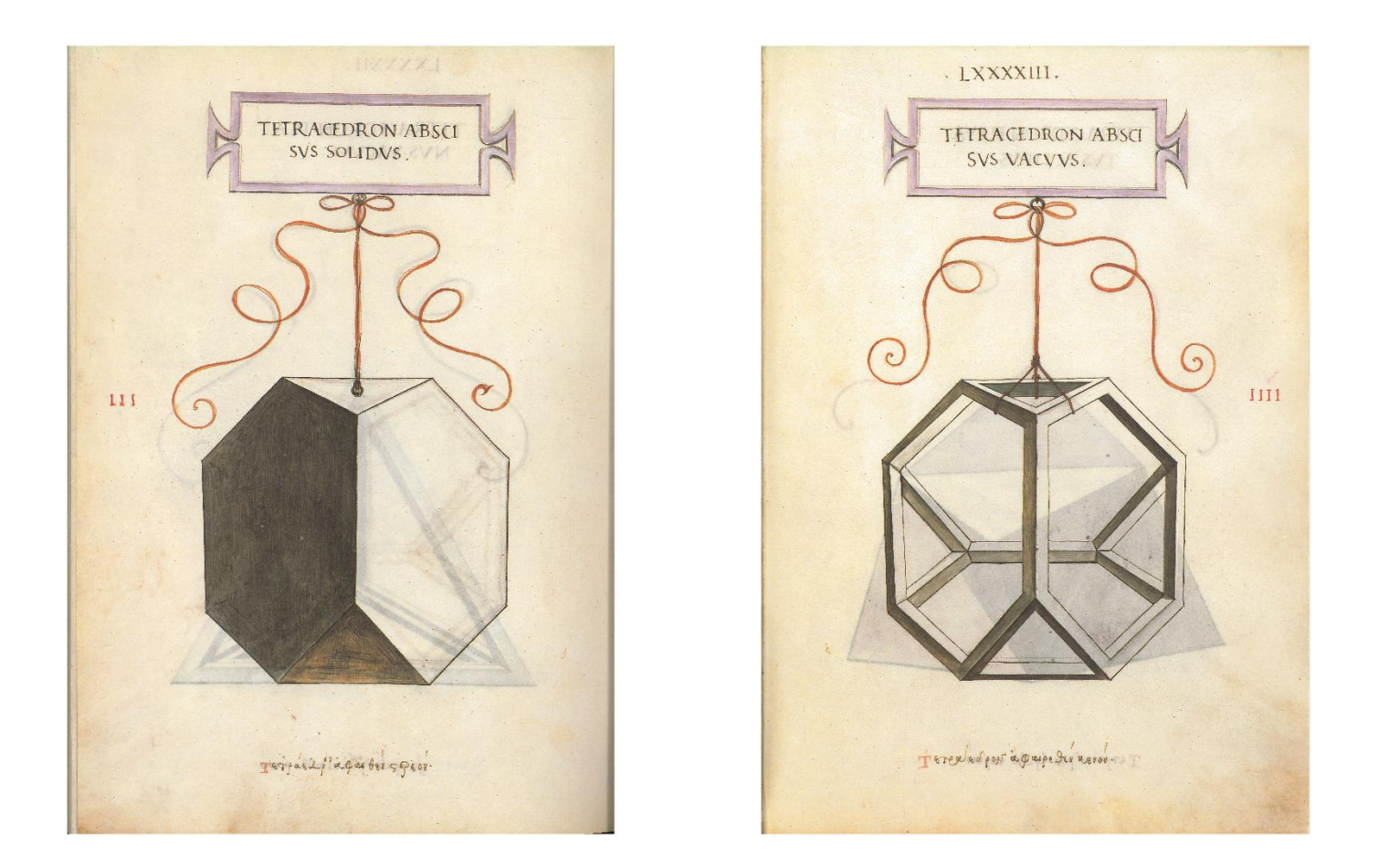

#### Poche difficoltà

#### Tetraedro elevato

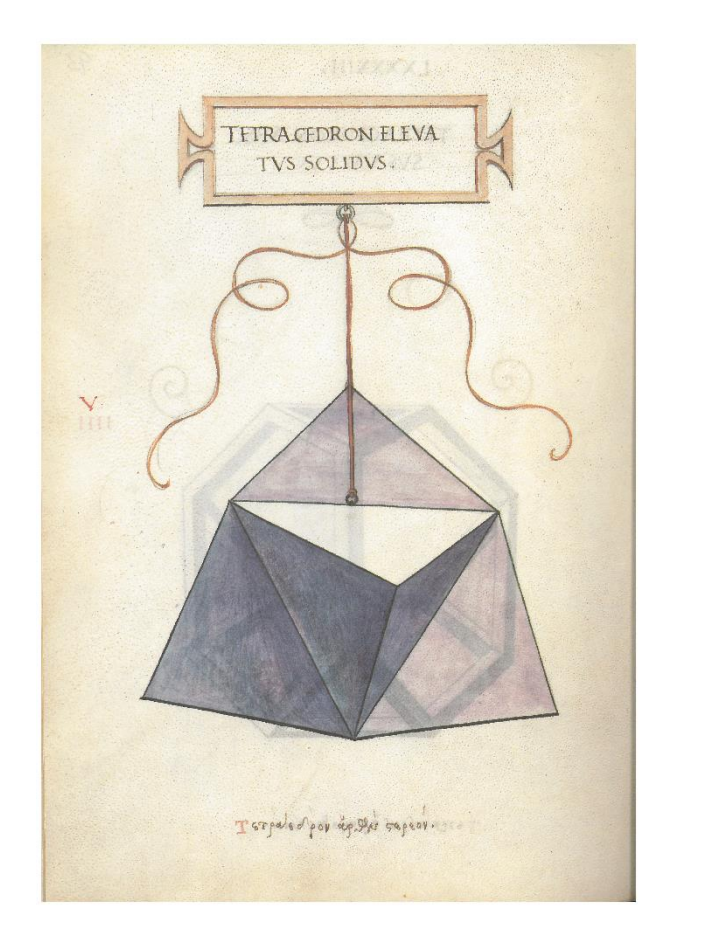

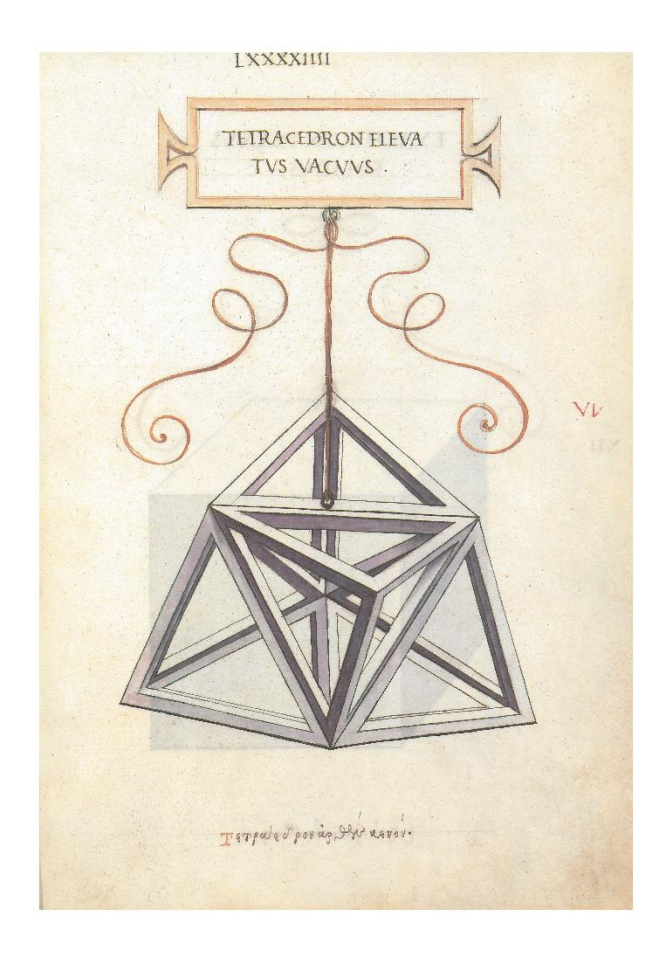

*Il tetraedro elevato è ottenuto da un tetraedro. Dove sta il tetraedro di partenza?*

### L. Pacioli, *De Divina Proportione*, folio 52v

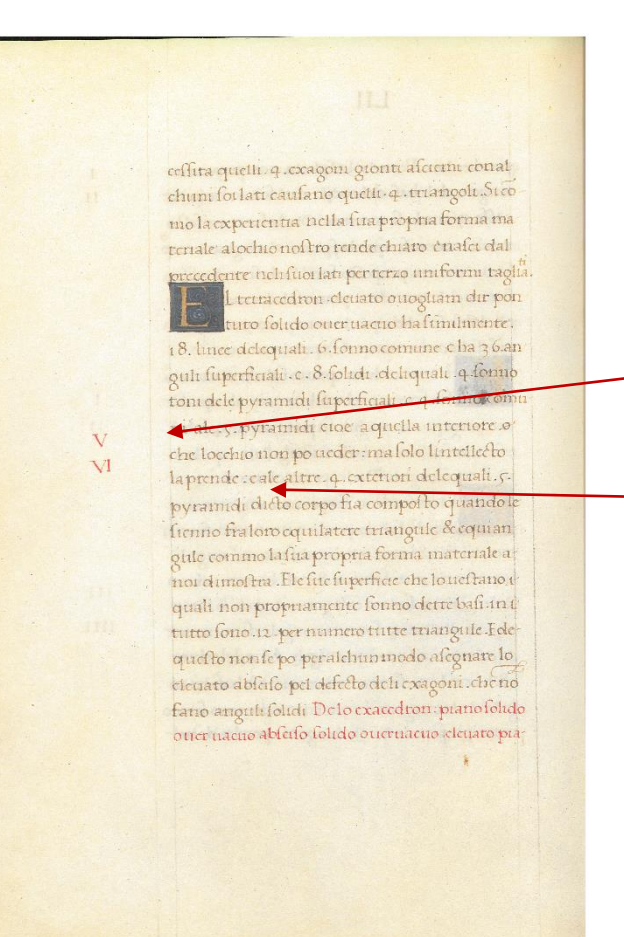

ni alc. 5. pyramidi cioe aquella interiore o che locchio non po ucder: ma folo lintellecto la prende : cale altre. q. exteriori delequali. 5.

*quella interiore o che locchio non po veder: ma solo lintellecto la prende*

#### Tetraedro elevato

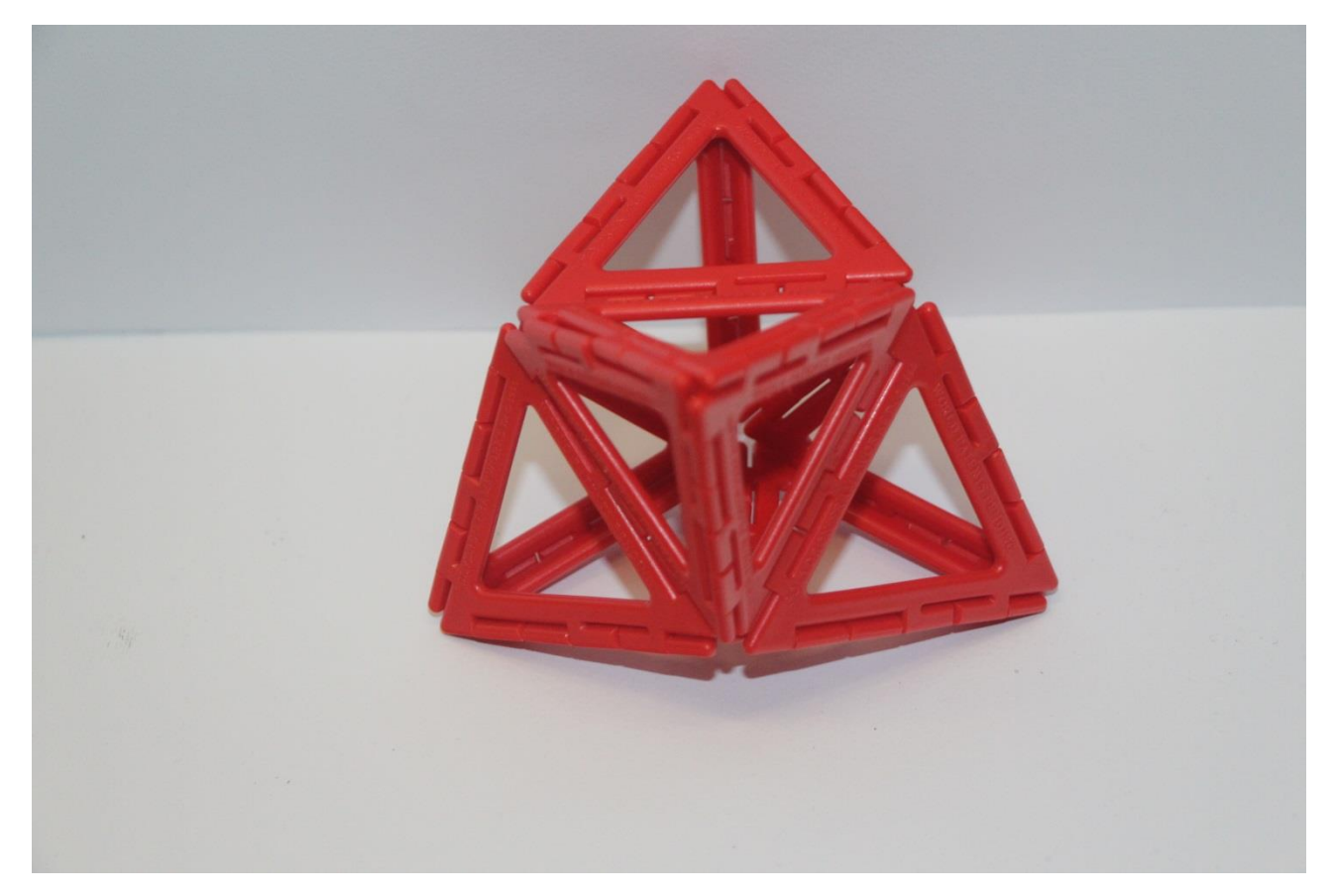

*Abbiamo commesso qualche errore?*

*No!*

*Quanto è brutto!*

### Cubo

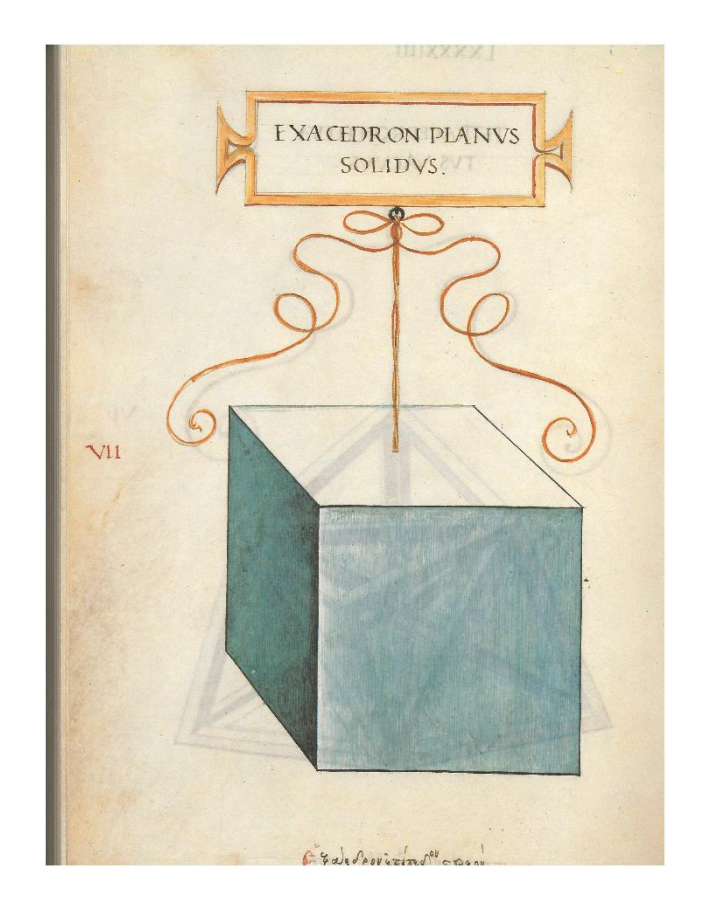

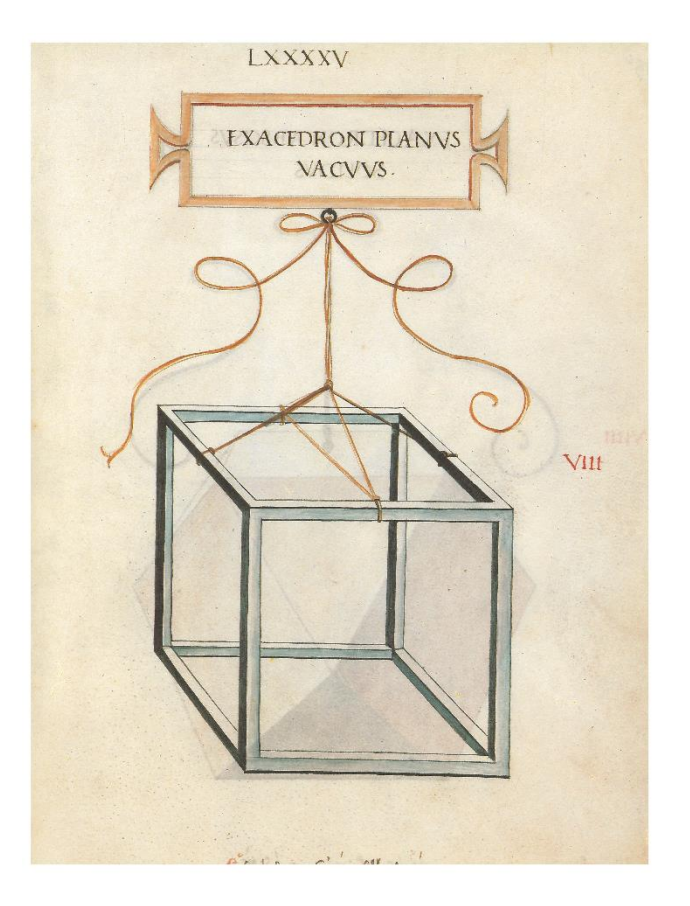

#### Cubo tronco

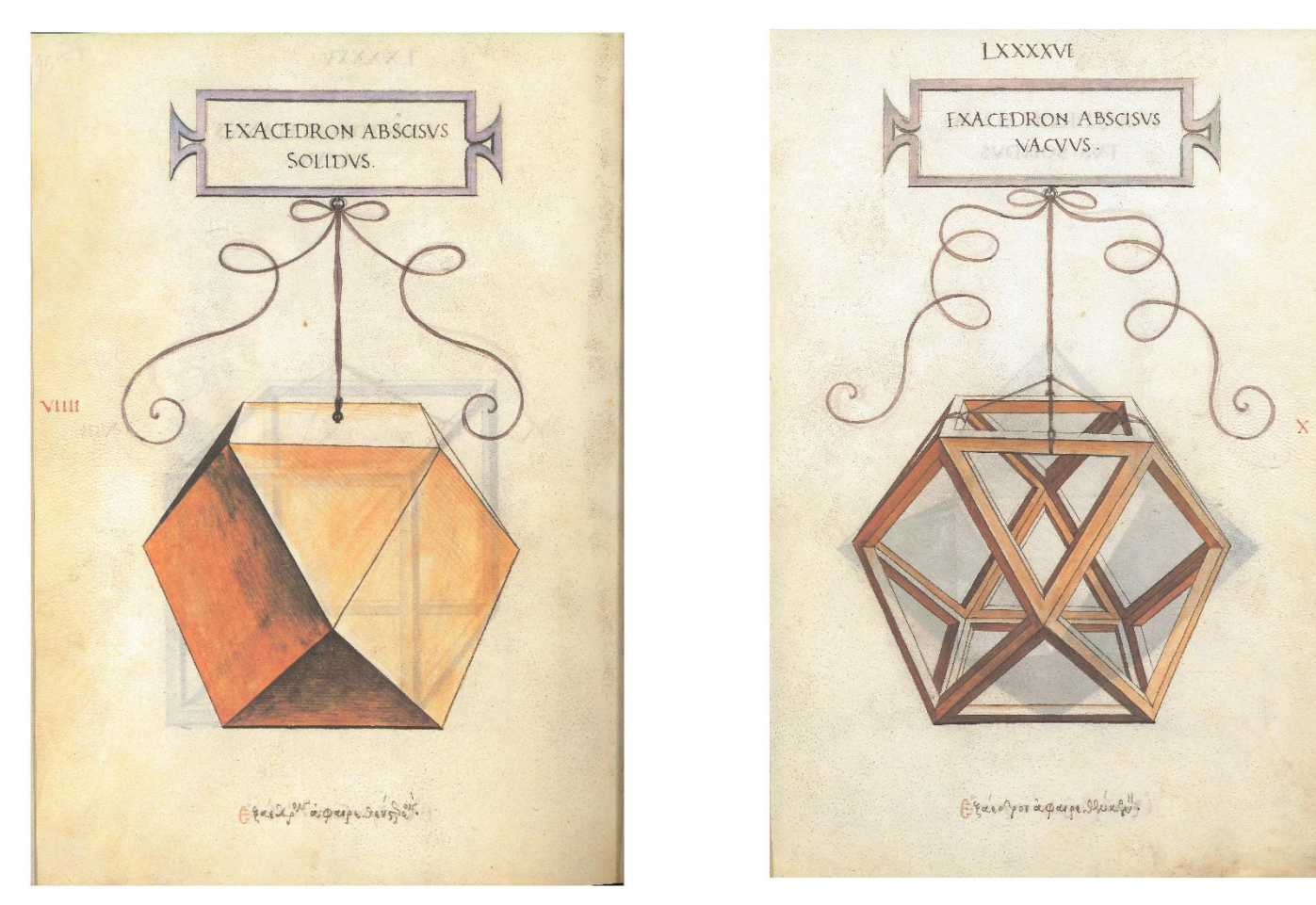

*Come si ottiene il cubo tronco dal cubo?*

Troncando ogni vertice con il piano passante per il punto medio degli spigoli concorrenti nel vertice

#### Modello reale del cubo tronco

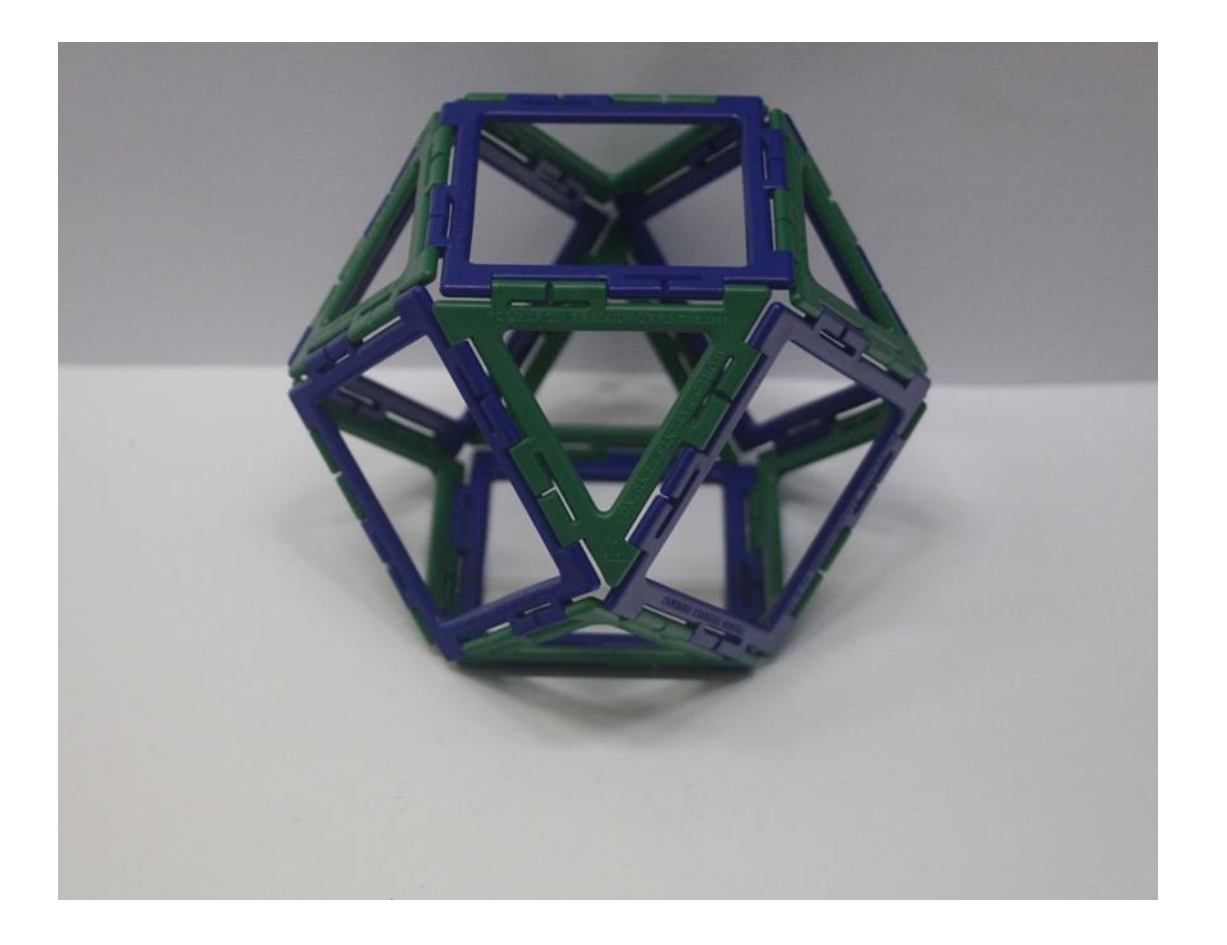

*Come si riottiene il cubo originario dal cubo tronco?*

## Modello reale del cubo tronco in cartoncino

#### *Dalle immagini ai modelli*

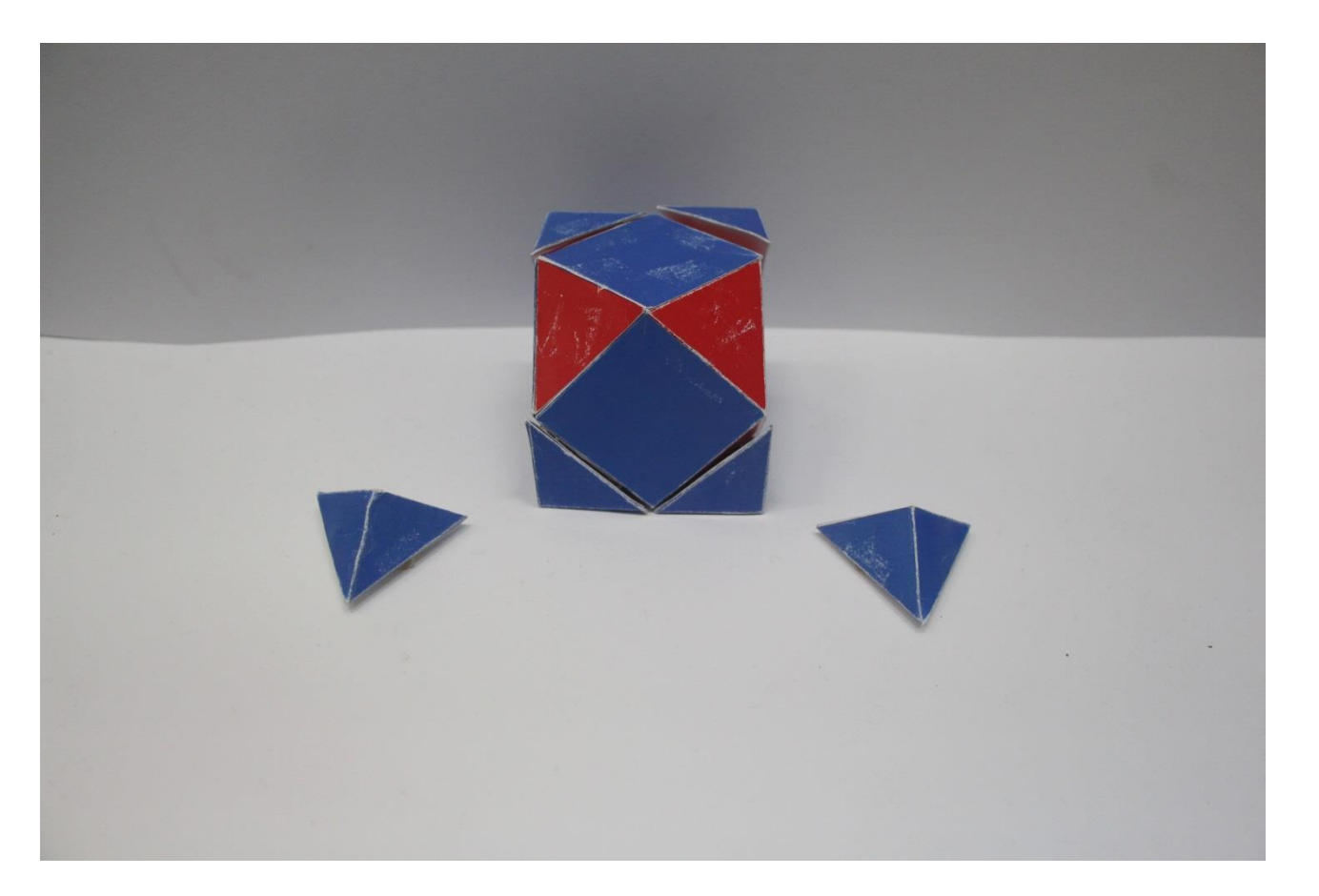

Non lo farò mai più. Ho impiegato troppo tempo.

Non lo farei mai costruire agli studenti

### Modello virtuale del cubo tronco

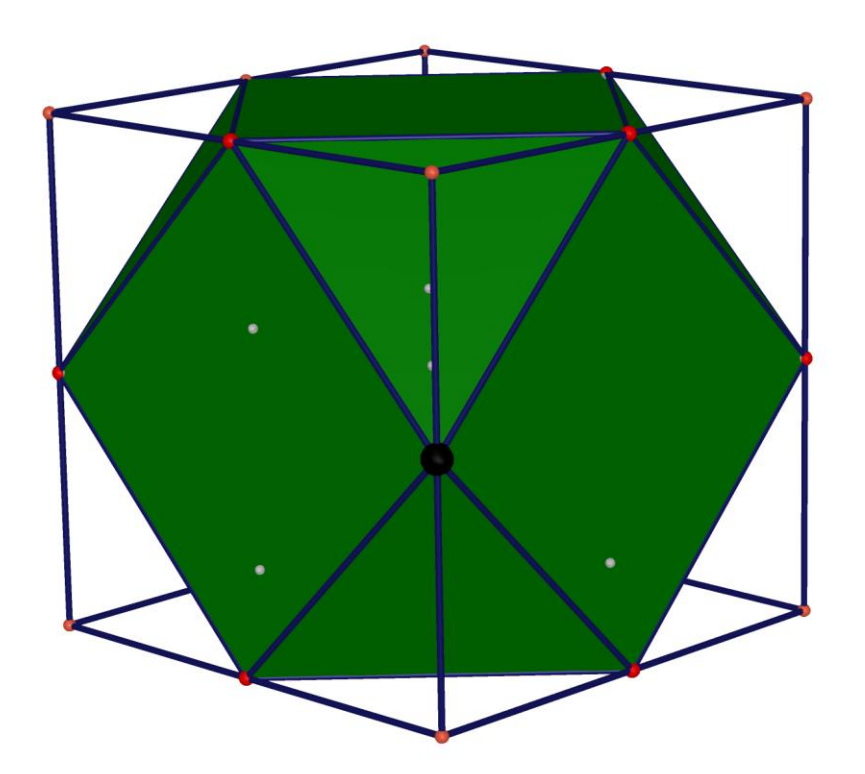

Costruito da studenti del terzo e quarto anno (11° e 12° anno di scolarità) dell'Istituto Tecnico Industriale *Galilei* di Roma nell'ambito del *Progetto Archimede*. [File Cabri 3D](01-Da_Cubo_a_Cubottaedro.cg3)

### Cubo tronco elevato

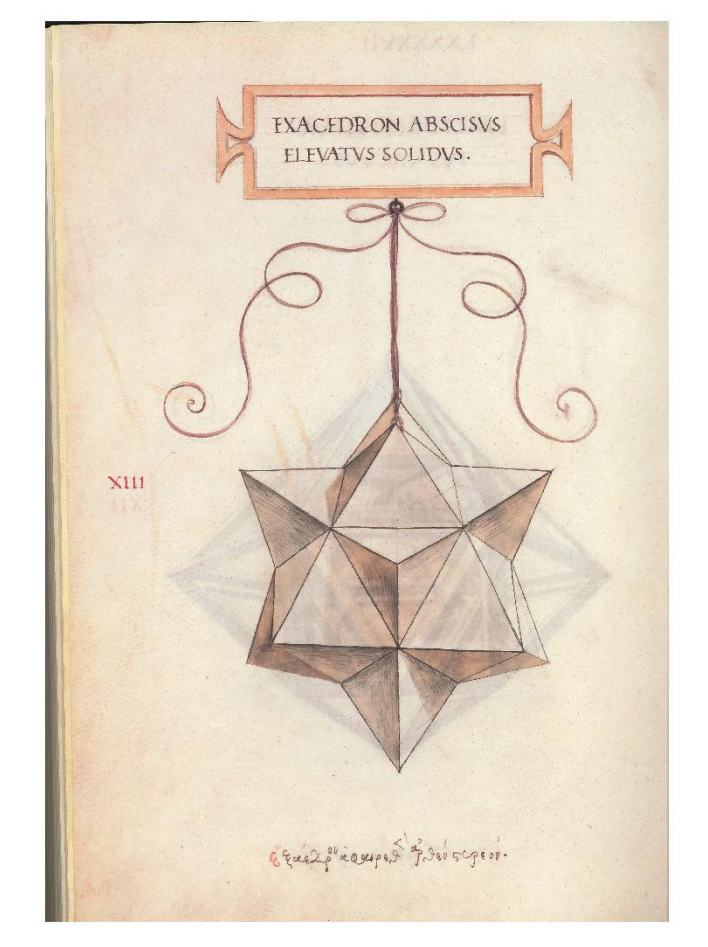

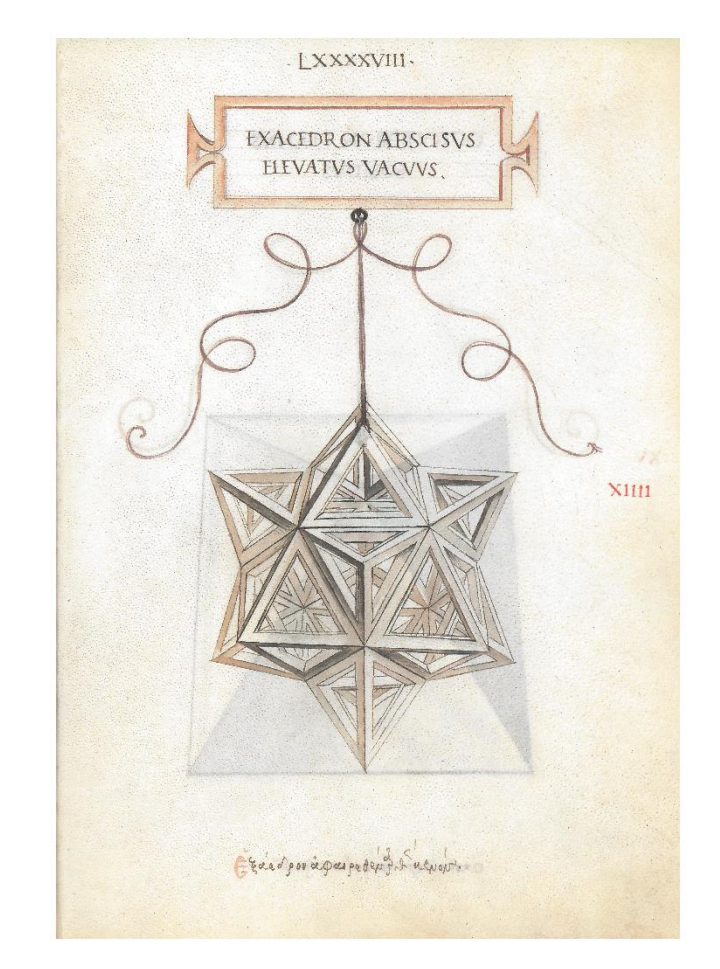

*Come si ottiene dal cubo tronco?*

Nessuna difficoltà nel capire come si ottiene. Molte difficoltà nel capire alcune sue proprietà geometriche

### Modello reale del cubo tronco elevato

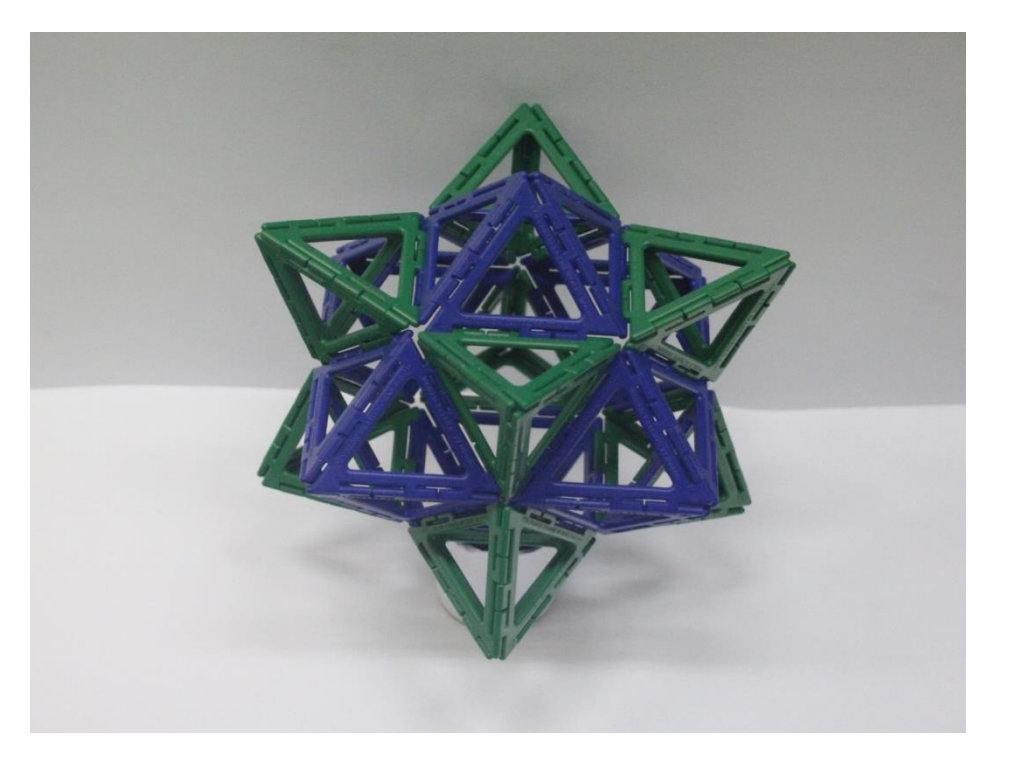

*Osservate qualcosa di nuovo?*

Il cubo tronco si ottiene per troncamento sia dal cubo che dall'ottaedro.

Nuovo nome: cubottaedro

*Quale è la mutua posizione del cubo e dell'ottaedro da cui si ottiene lo stesso cubottaedro?*

### Modello virtuale del cubo, dell'ottaedro e del cubottaedro

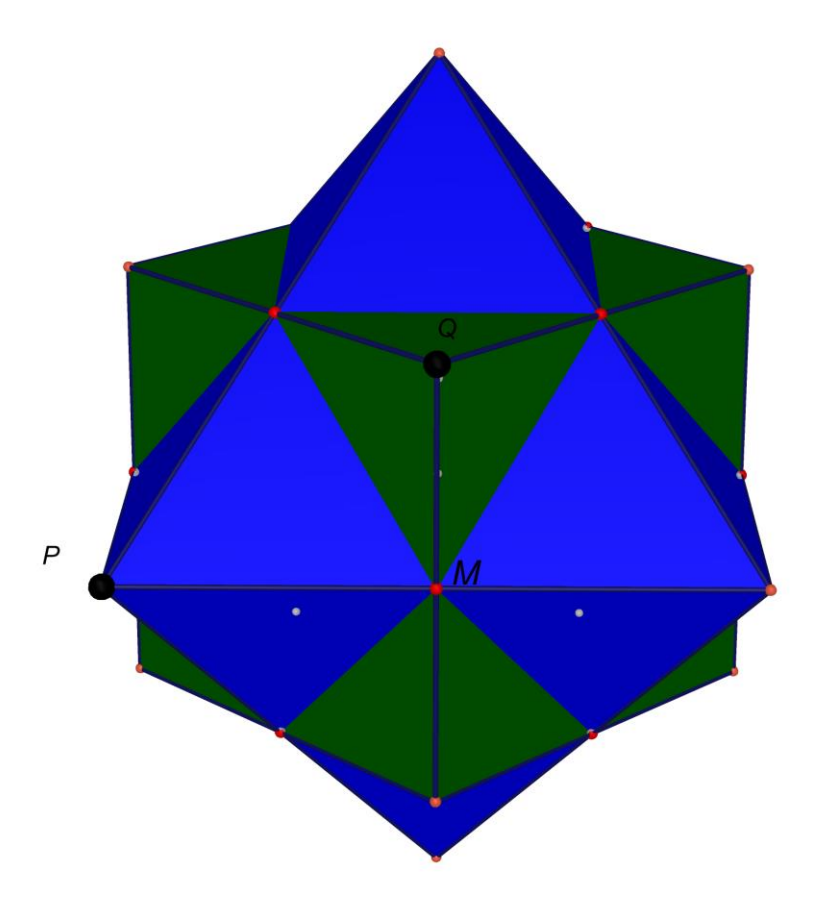

Costruito da studenti del quarto anno (12° anno di scolarità) dell'Istituto Tecnico Industriale *Galilei* di Roma nell'ambito del *Progetto Archimede*. File [Cabri](02-cubo e ottaedro insieme.cg3) 3D.

### Cubottaedro elevato

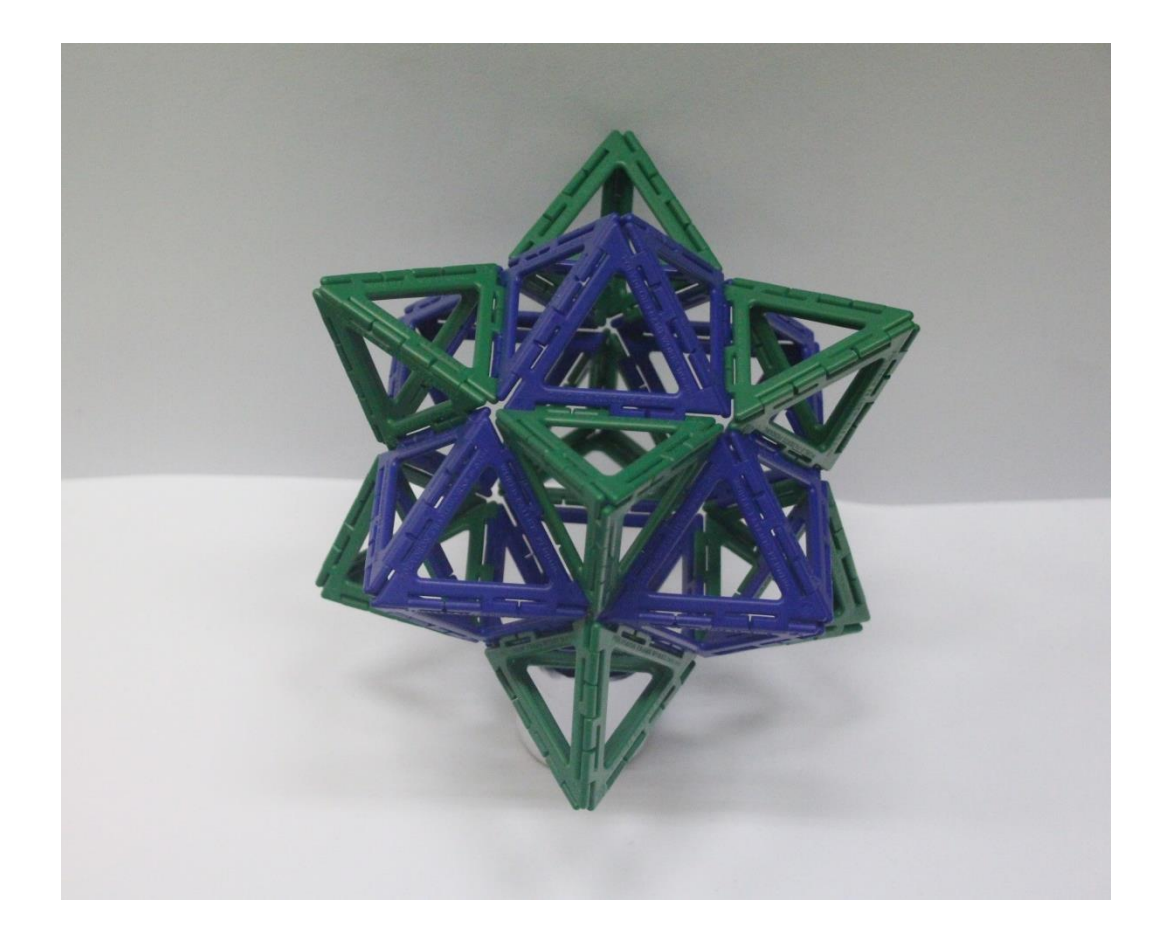

## Cubottaedro elevato - la tavola di Leonardo

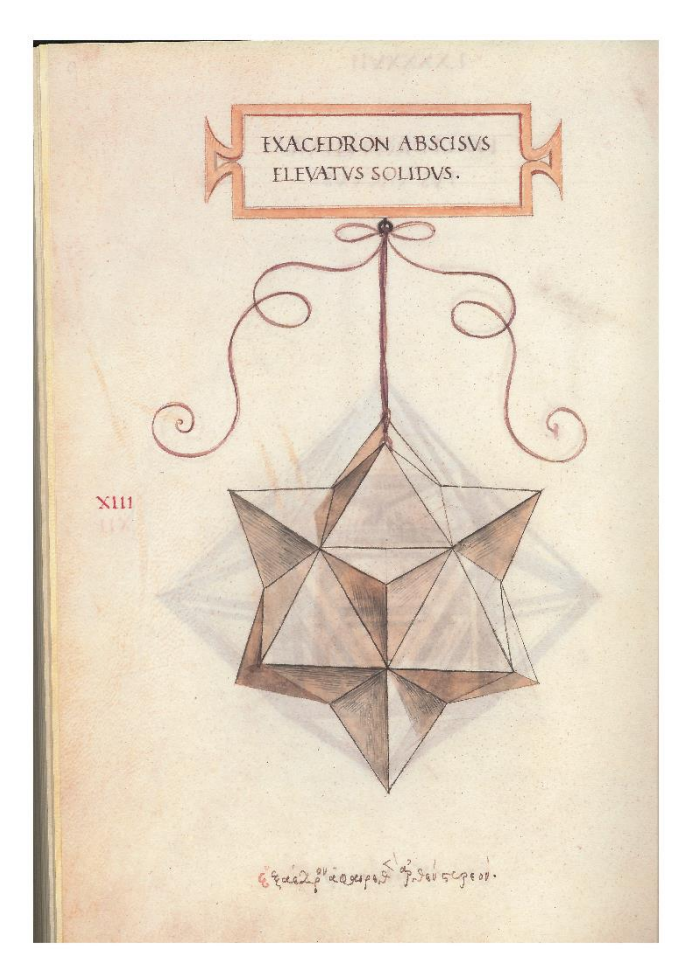

*Notate qualcosa di strano?*

#### Cubottaedro elevato - la tavola di Leonardo Ingrandimento *Dalle immagini ai modelli*

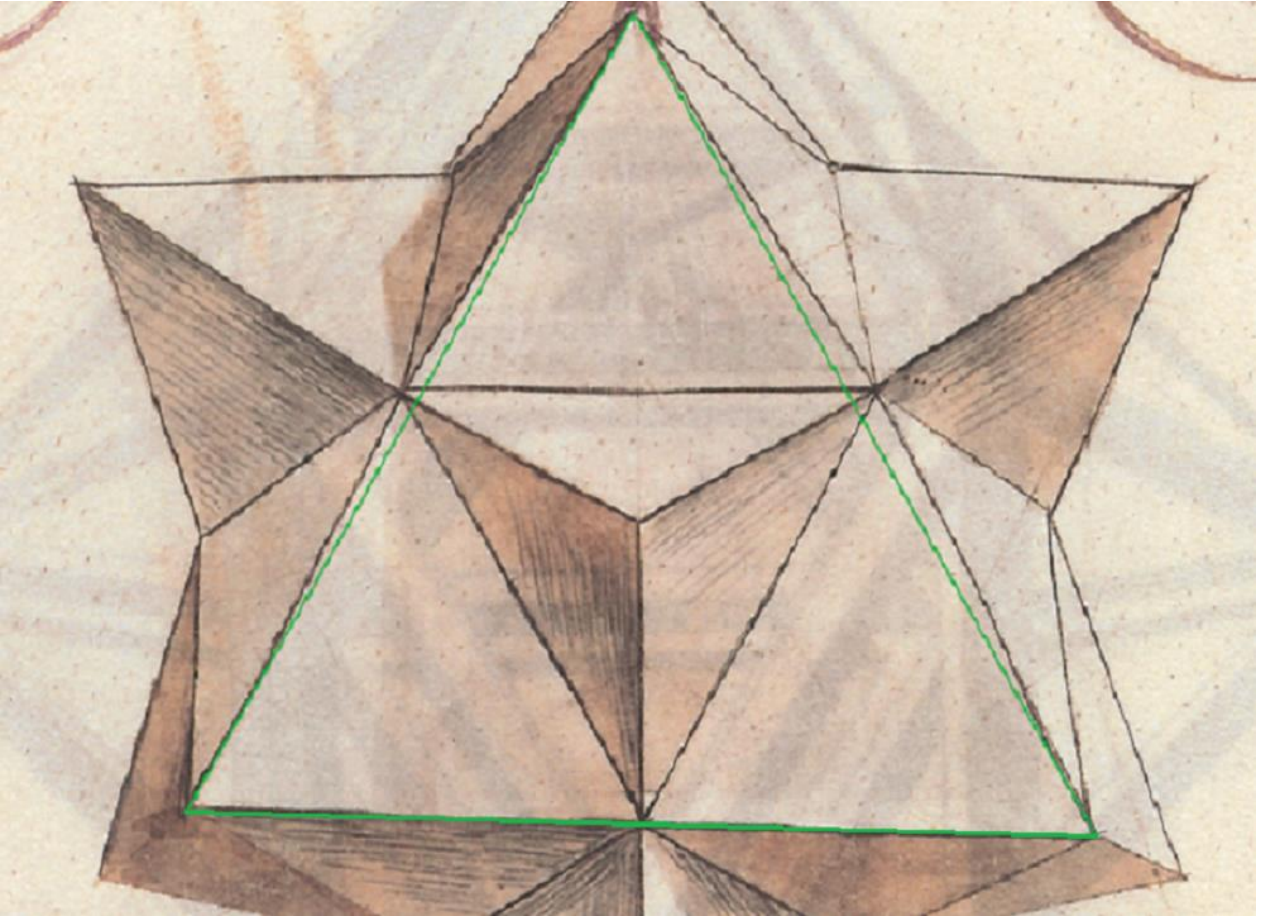

Leonardo (e Pacioli?) ha/hanno commesso un errore.

### Potenza della geometria e dell'uso di modelli

*La geometria è l'arte di fare ragionamenti giusti su figure sbagliate.*

George Poyla

*Quanti più sensi sono coinvolti tanto più una cosa è reale.*

Wilfred Bion

*Il lavoro manuale rende gli oggetti veri, reali, pieni di senso. Dopo averli realizzati ne sentiamo l'odore, il suono, il sapore, la consistenza, il peso, la temperatura, la forma, i colori...*

Il percorso di realizzazione e la sua storia spesso non lineare, con le sue difficoltà e le sue soluzioni, *creano l'esperienza e rendono agile la mente ed il corpo, attraverso un percorso di continui rimandi e* di messa a punto. E' una modalità di relazione col mondo che ha decine di migliaia di anni, ed ha *prodotto un dialogo con la natura che ha permesso la creazione degli strumenti fisici e mentali dell'evoluzione naturale*.

Guido Accascina

### Dodecaedro

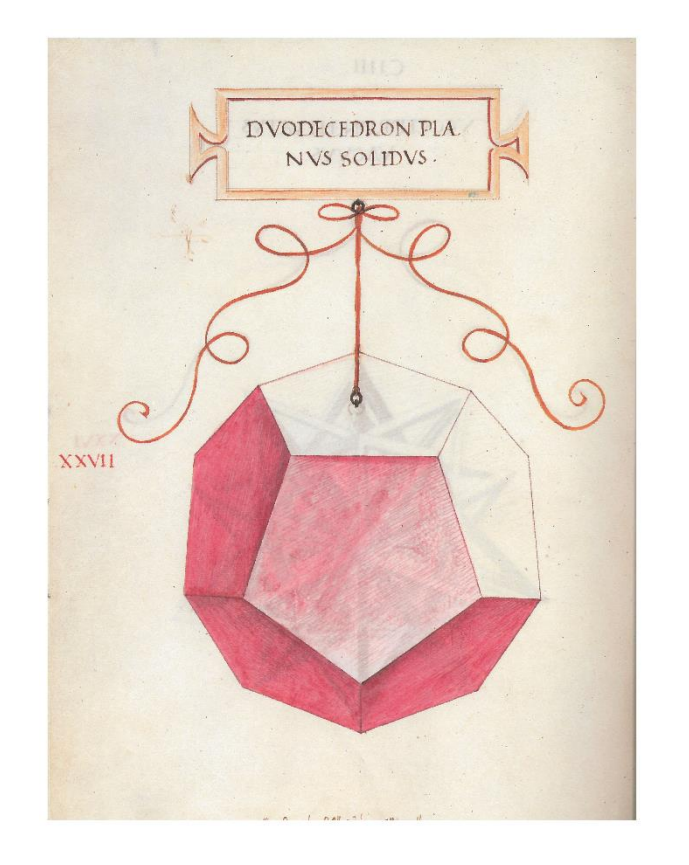

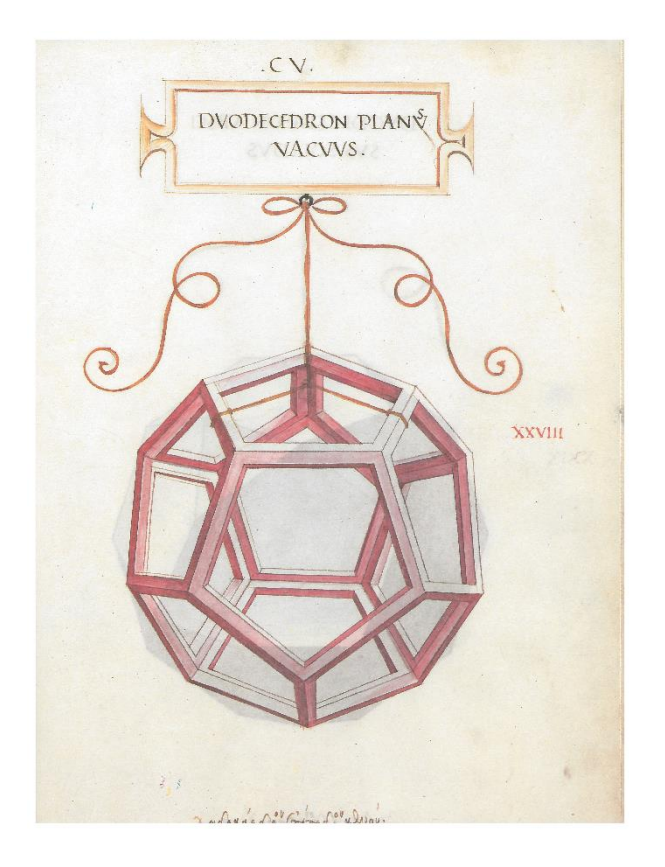

#### Dodecaedro tronco

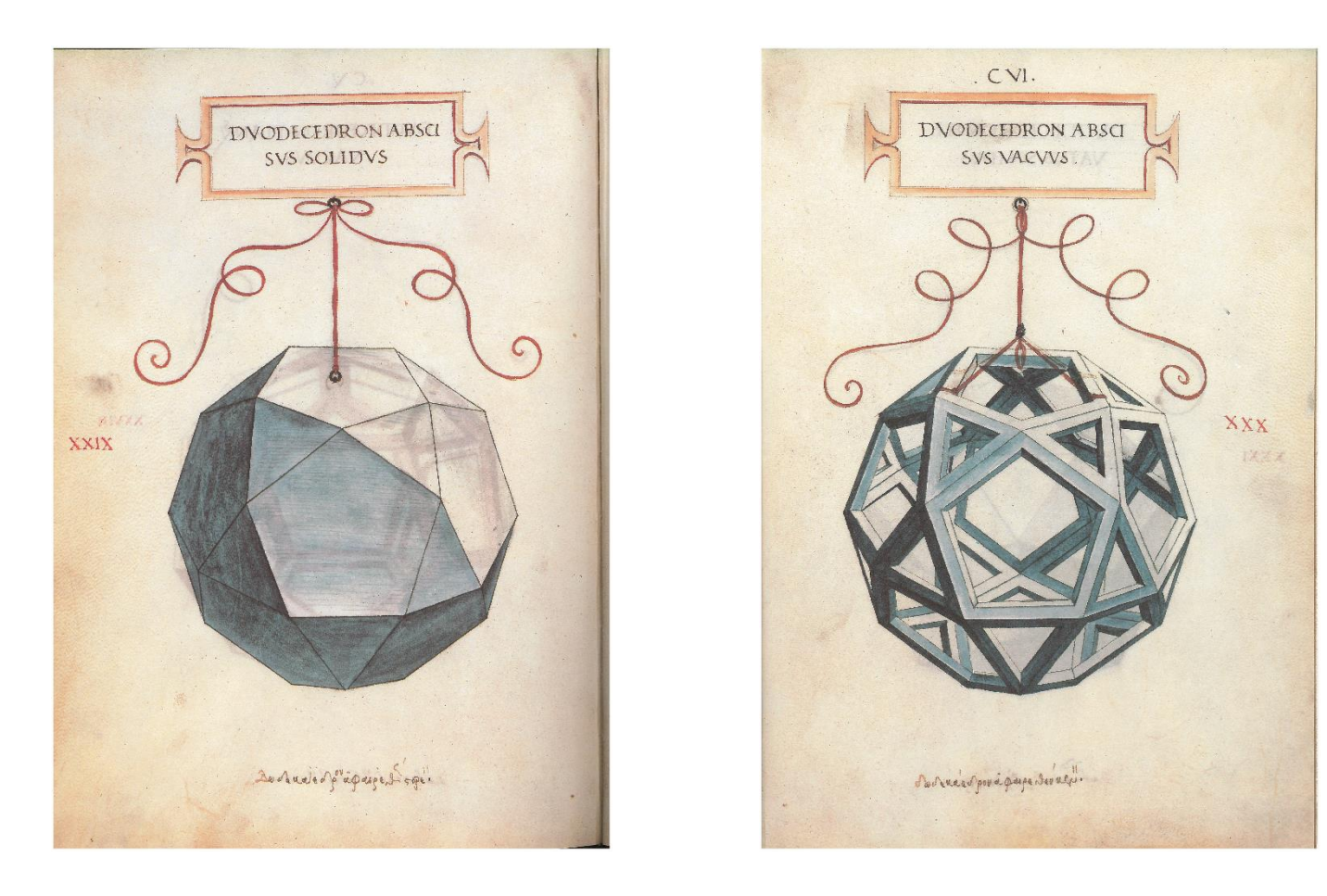

E' ottenuto dal dodecaedro tagliando ognuno dei suoi vertici per mezzo del piano passante per i punti medi degli spigoli concorrenti nel vertice stesso.

#### Dodecaedro tronco elevato

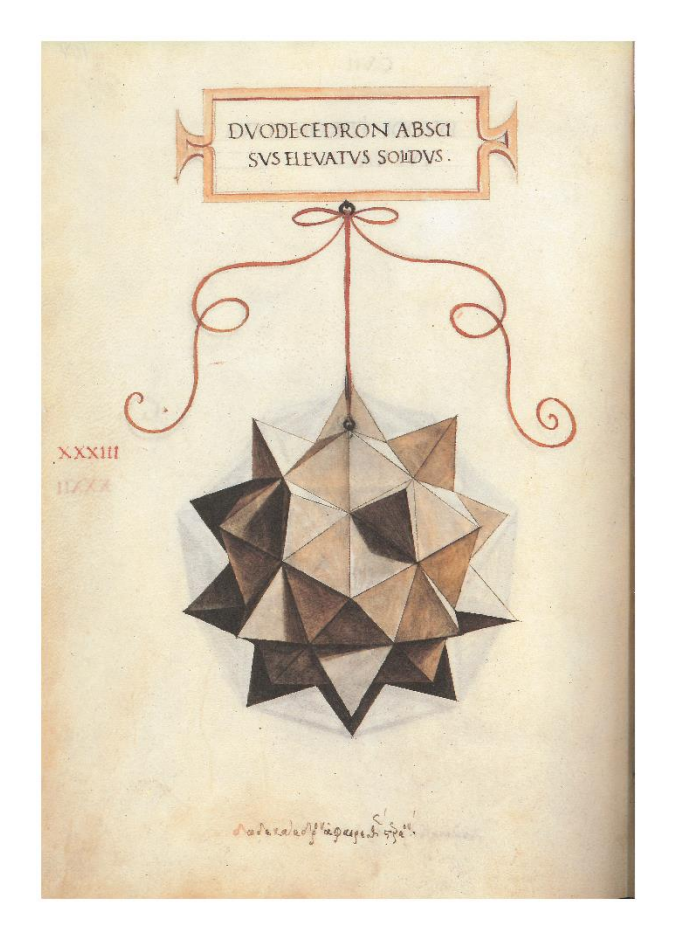

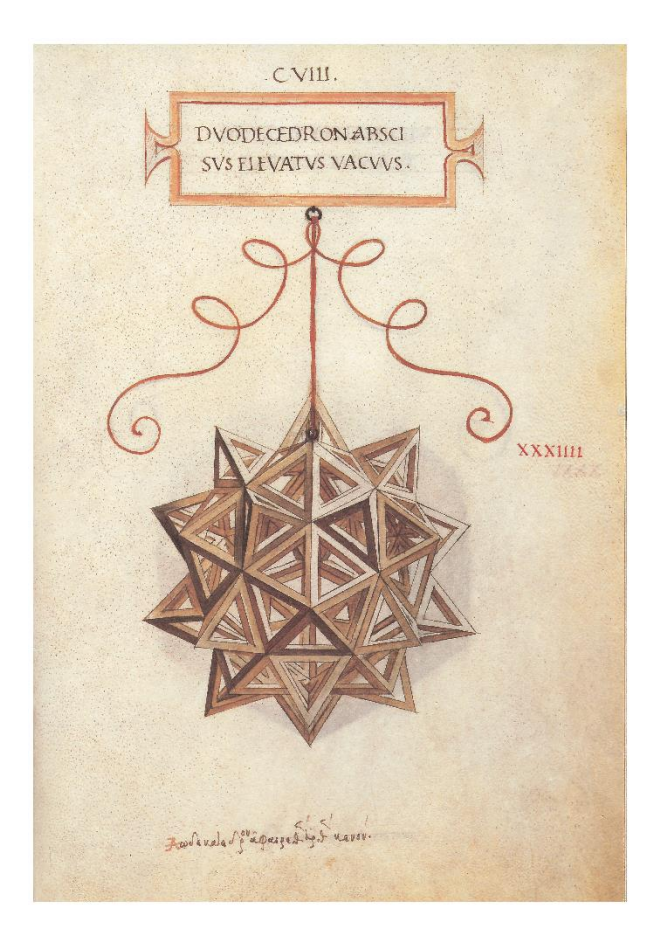

#### Modelli reali del dodecaedro tronco e del dodecaedro tronco elevato *Dalle immagini ai modelli*

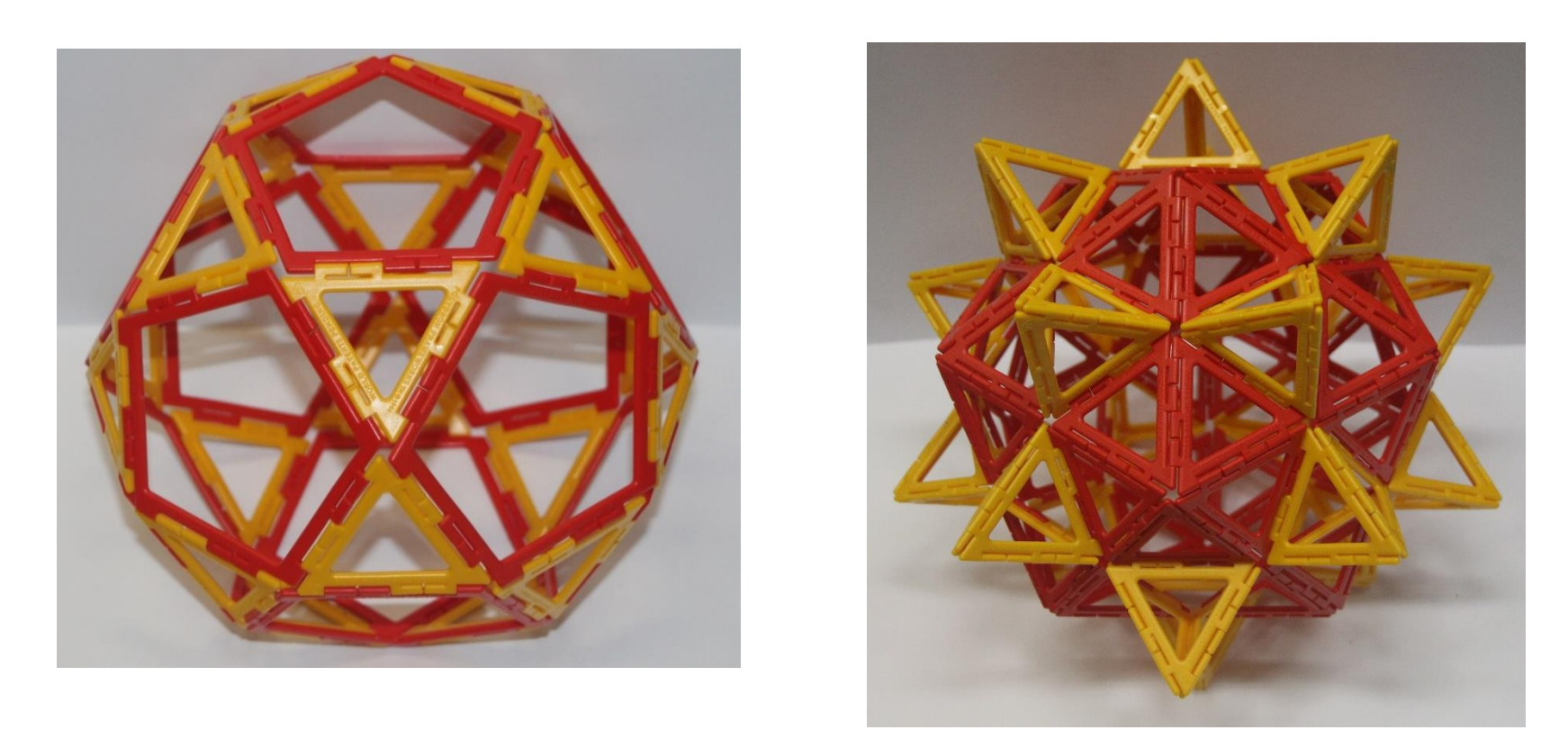

#### Icosidodecaedro e Icosidodecaedro elevato

#### Icosidodecaedro elevato – la tavola di Leonardo - particolare *Dalle immagini ai modelli*

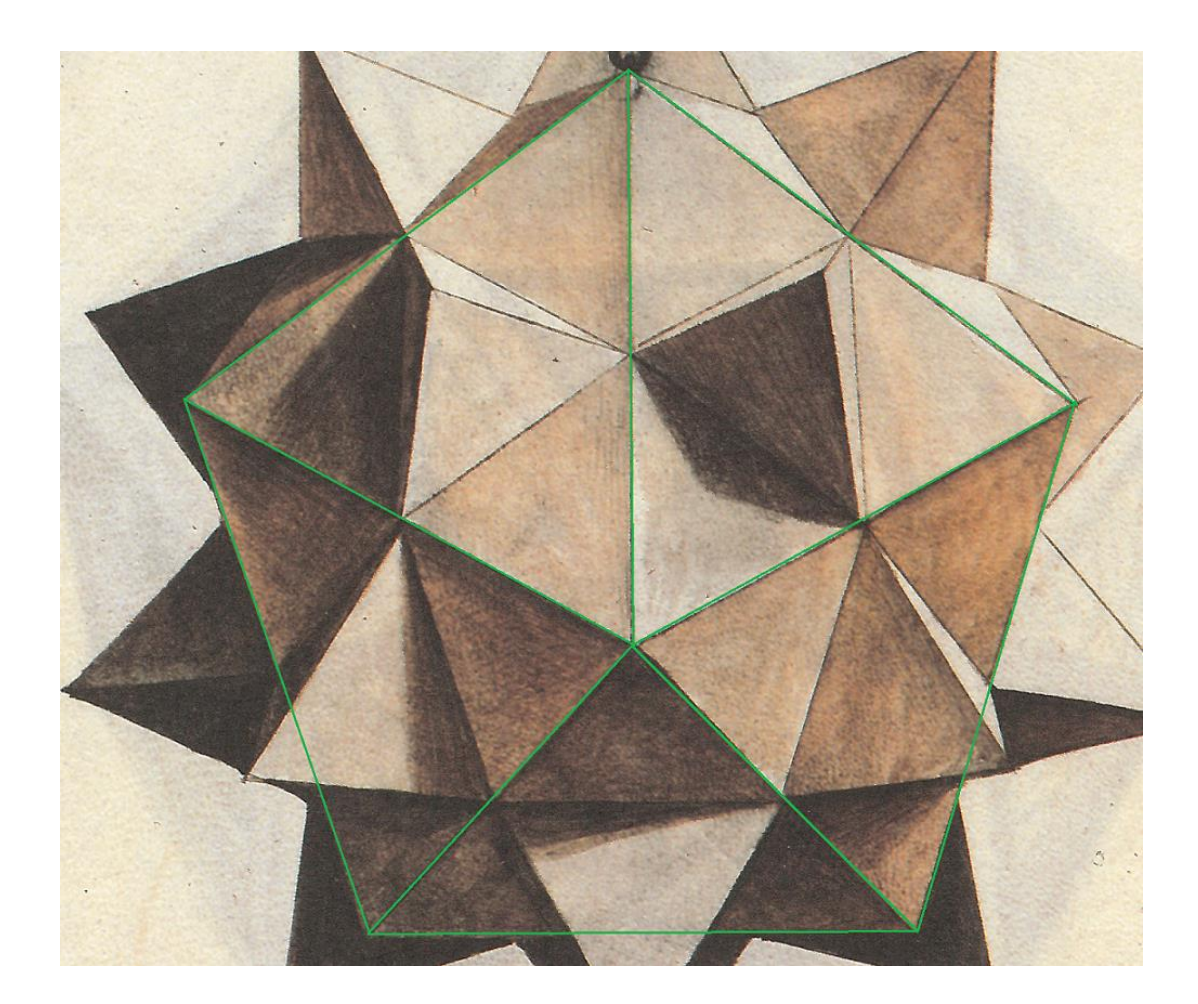

Qui Leonardo e Pacioli non hanno commesso un errore

### Un altro problema

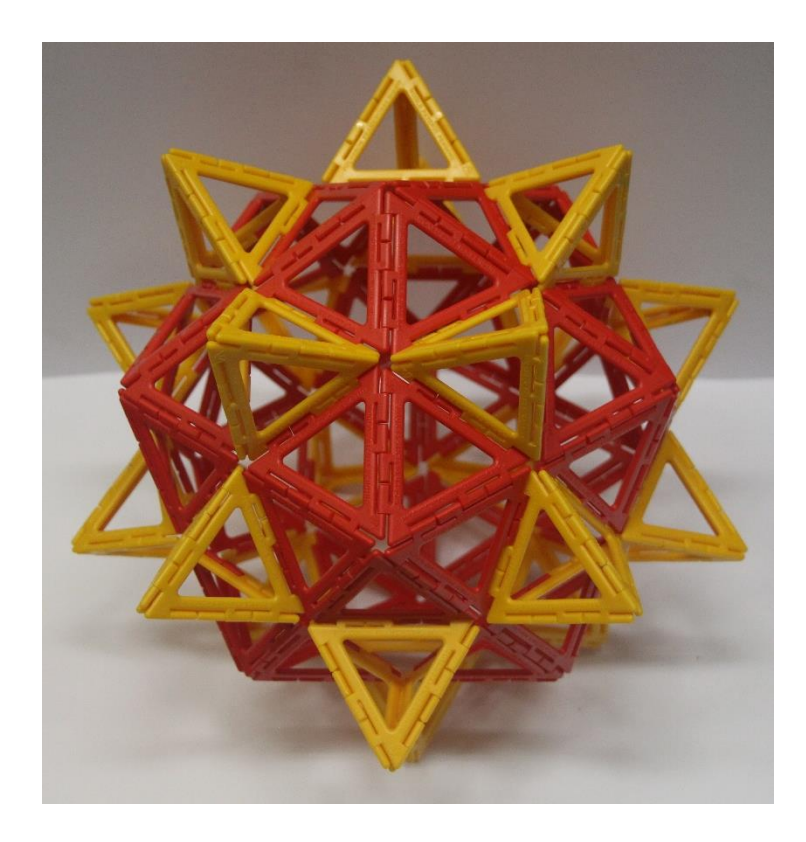

Pacioli è interessato ad un altro problema

#### *I vertici delle 6 piramidi superiori sono complanari?*

Pacioli dice di sì e dichiara di usare la *subtilissima pratica maxime de algebra & almucabala .*

*Algebra & almucabala*: a procedure di calcolo descritte da Al-Khuwaritzi, introdotte in Europa da Leonardo Pisano (Fibonacci) nel *Liber Abaci* del 1202 e divulgate da Luca Pacioli a mezzo stampa nel *Summa* pubblicato nel 1494*.*

### Modello virtuale di icosidodecaedro

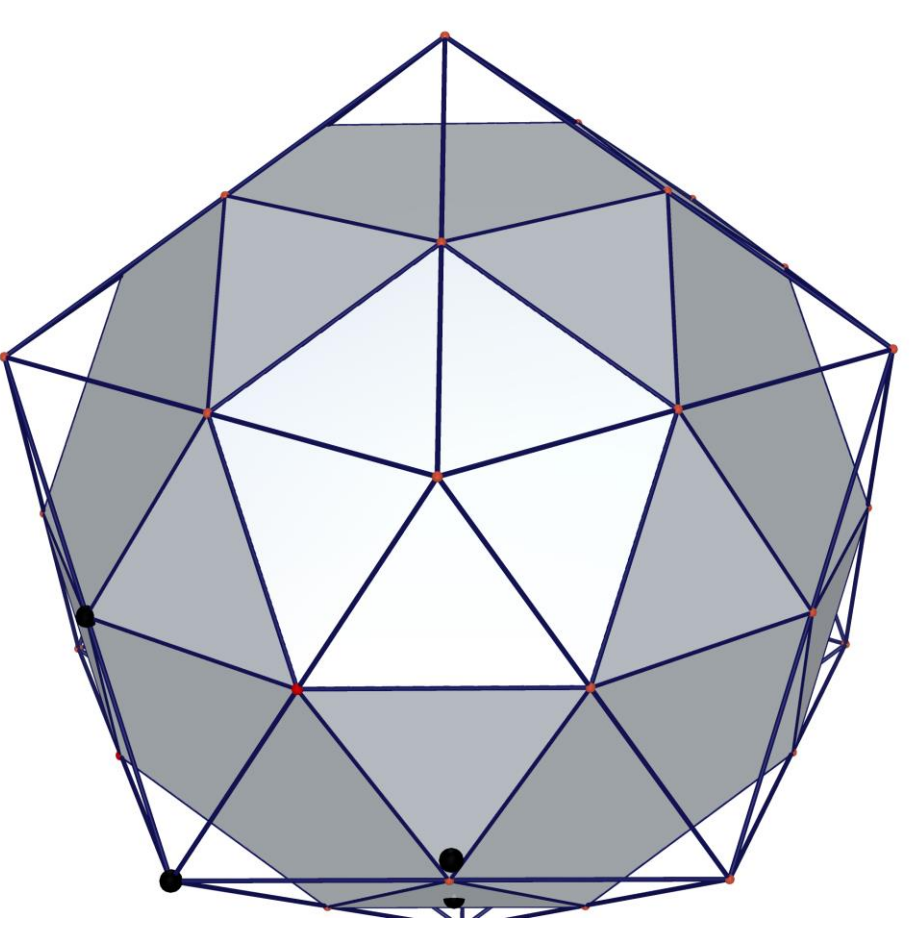

Costruito nel 2015 dagli studenti di quarta (12° anno di scolarità) del Liceo *Nomentano* partecipanti al *Progetto Archimede*. File [Cabri](03_icosidodecaedro_elevato.cg3) 3D

### Modello virtuale di icosidodecaedro

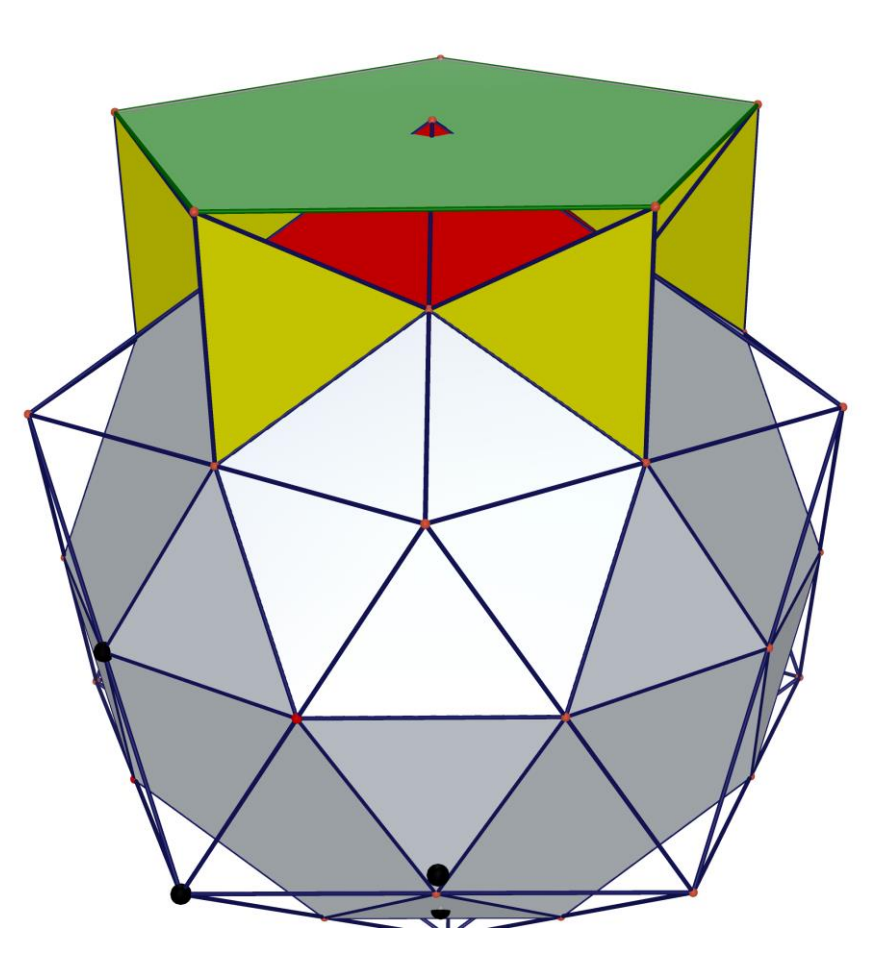

La *subtilissima pratica maxime de algebra & almucabala a rari nota* ha tradito Pacioli.

## Per finire

#### Con l'uso

- ₋ di belle figure
- ₋ di modelli reali
- ₋ dei modelli virtuali

è possibile *educare lo sguardo* degli studenti introducendoli gradualmente a problemi non banali di geometria dello spazio fin dal primo anno delle scuole secondarie di secondo grado (9° anno di scolarità) riallacciandosi senza soluzione di continuità alla geometria dello spazio studiata l'anno precedente nelle scuole secondarie di primo grado (8° anno di scolarità).